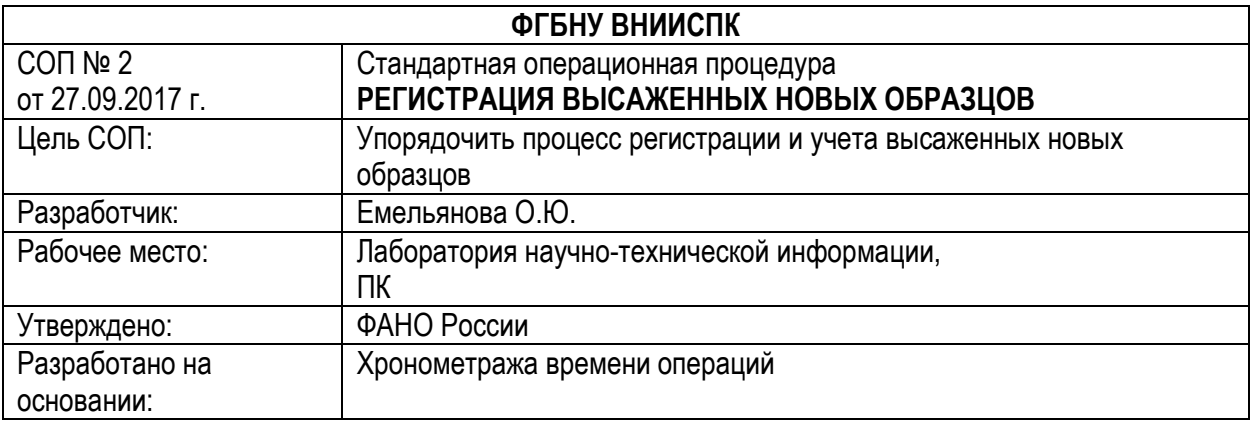

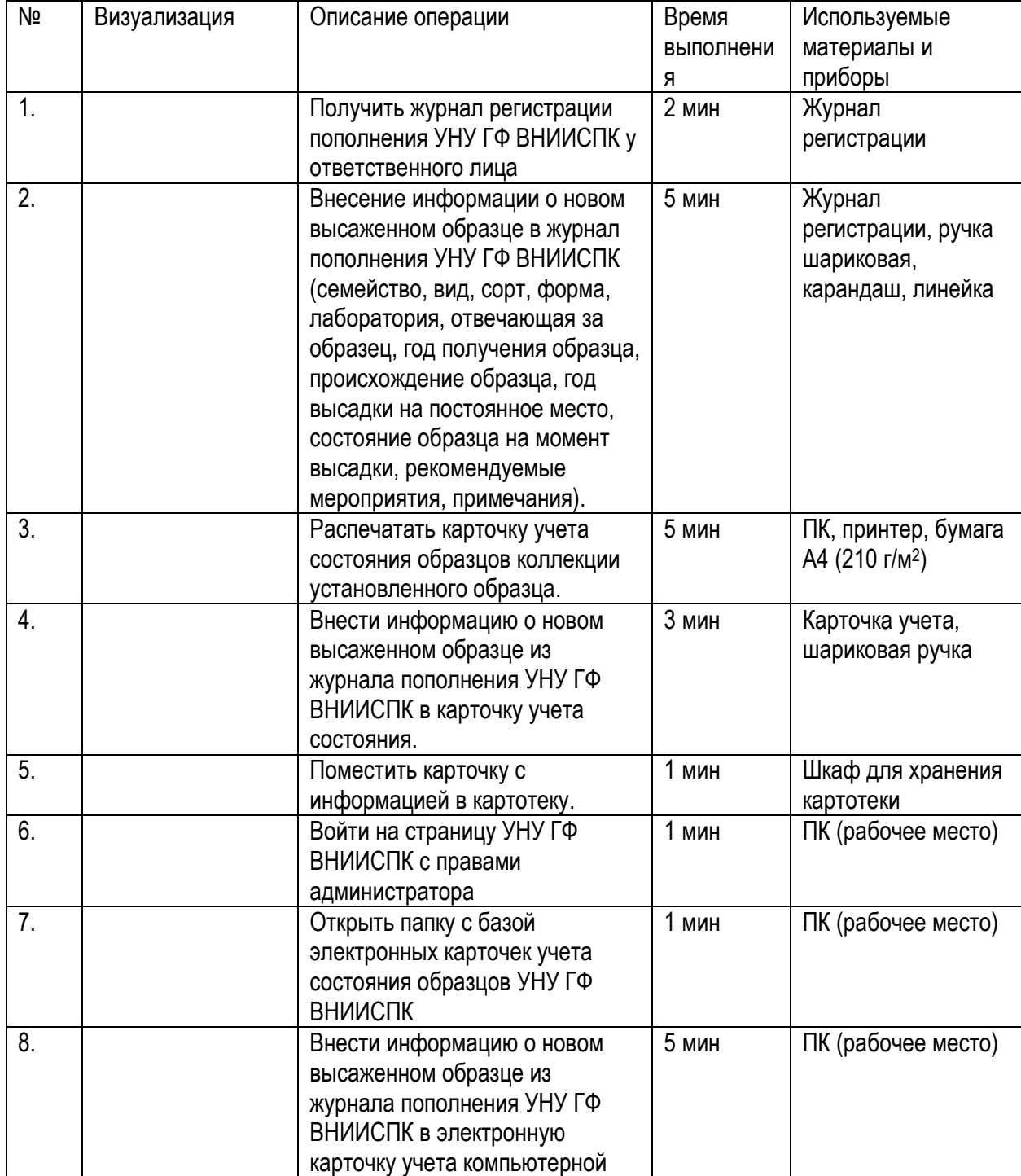

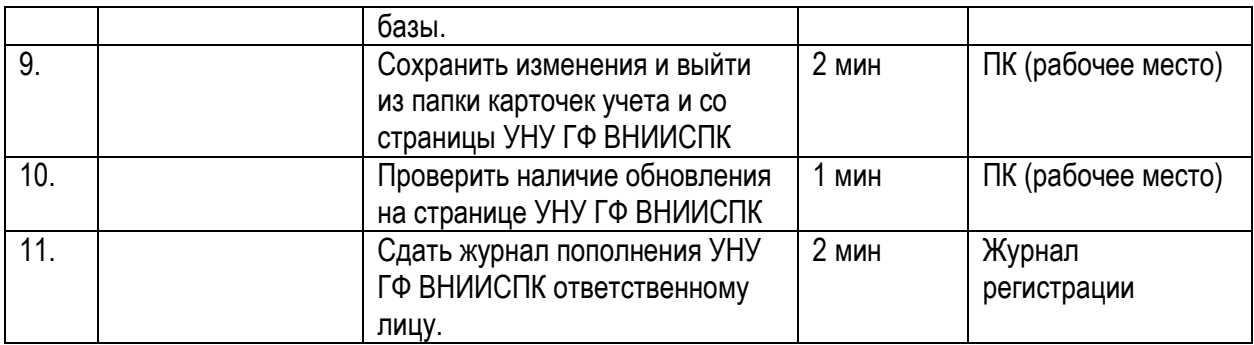

Суммарная длительность СОП для регистрации и учета 1 высаженного нового образца: 28 мин В том числе:

- 1. Регистрация в журнале 9 мин;
- 2. Регистрация в карточке учета состояния 9 мин;<br>3. Регистрация в компьютерной базе карточек учета
- 3. Регистрация в компьютерной базе карточек учета 10 минут.

Квалификация сотрудника: 1 ведущий научный сотрудник (28 минут)

## Оборудование

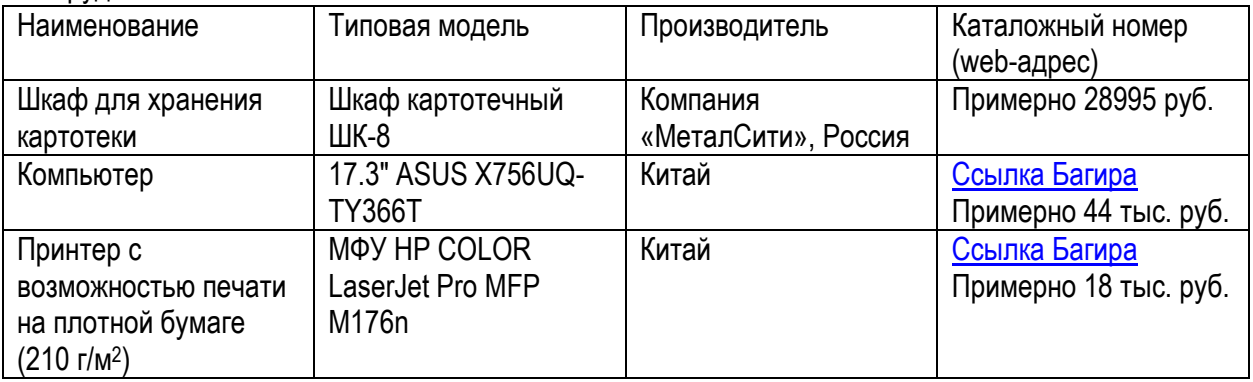

## Компьютерные программы:

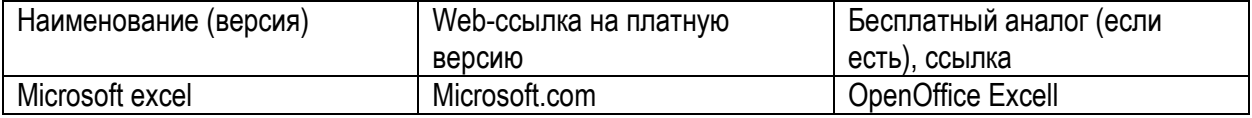

## Расходные материалы и личные средства защиты

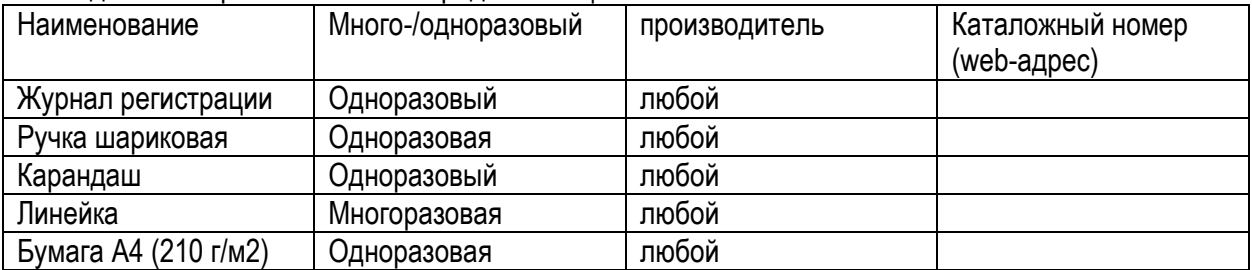